UPTD BADAN PENDAPATAN DAERAH KELAS A DI WILAYAH BULUNGAN

Jl. Agatis no. 14 Tanjung Selor Kab. Bulungan 77212 08122887 [bapenda.kaltarap](http://bapenda.kaltaraprov.go.id)rov.go.id

Pelayanan Muatasa Kemelamaan A Mtaasulo AERAH KELAS A DI WILAYAH BU Pemerintah Provinsi Kalimantan Utara / Badan Pendapa

No. SK : 970/657/UPTD-BAPENDA/BUL/VIII/2022

## **Persyaratan**

- 1.1. Identitas Diri Perorangan : 1 lembar foto copy tanda jati diri yang Badan Hukum : 1 Lembar Foto Copy Salinan Akte pendirian, domisili, S ditandatangani oleh Pimpinan serta dibubuhi Cap Badan Hukum yang be Pemerintah ( termasuk BUMN dan BUMD ) : Surat Tugas / Surat Kuasa oleh Pimpinan serta dibubuhi Cap Instansi yang bersangkutan.
- 2.2. SKPD Asli
- 3.3. STNK Asli
- 4.4. BPKB Asli
- 5.5. Bukti hasil Pemeriksaan Fisik Kendaraan Bermotor
- 6.6. Berkas Mutasi Daerah Asal

Sistem, Mekanisme dan Prosedur

UPTD BADAN PENDAPATAN DAERAH KELAS A DI WILAYAH BULUNGAN

Jl. Agatis no. 14 Tanjung Selor Kab. Bulungan 77212 08122887 [bapenda.kaltarap](http://bapenda.kaltaraprov.go.id)rov.go.id

Ima<mark>b Adaan <sub>bu</sub>pe Eand apatan daerah kelas a d</mark>i wilayah bu Pemerintah Provinsi Kalimantan Utara / Badan Pendapa

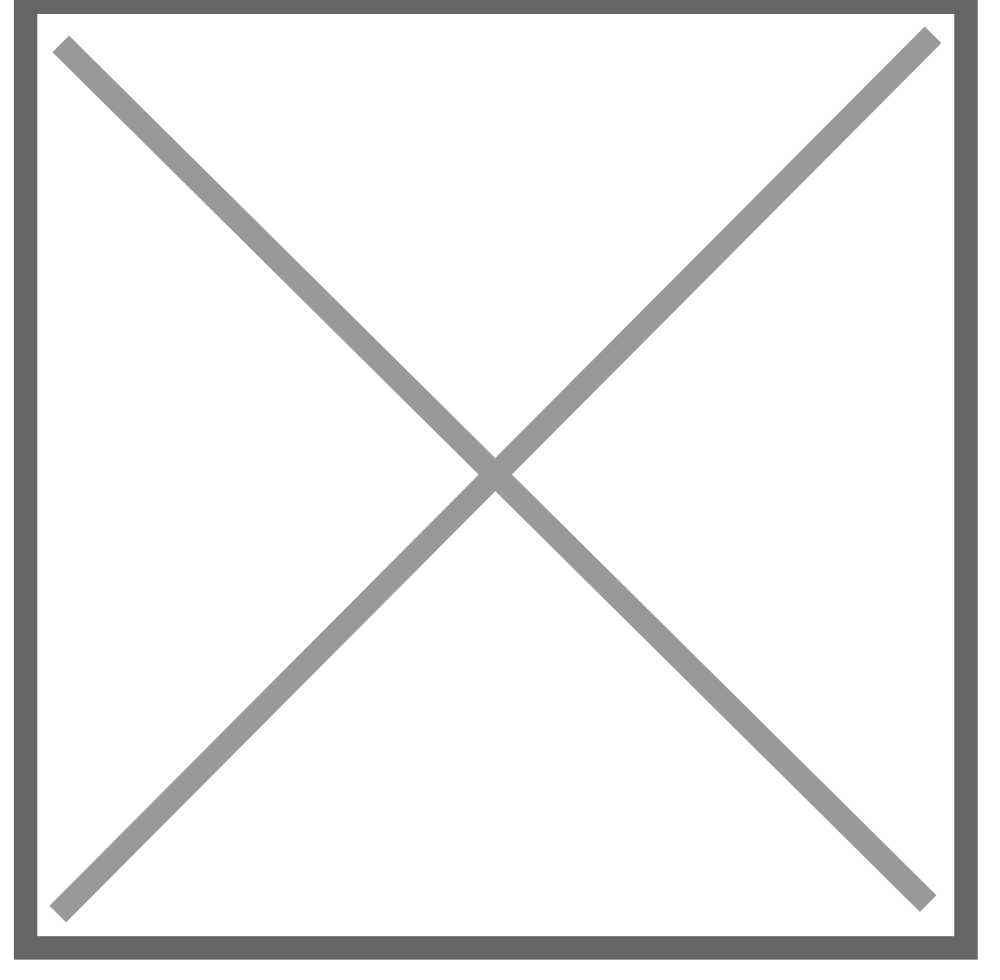

- 1.1. Wajib Pajak membawa persyaratan yang diperlukan
- 2.2. Wajib Pajak mengambil nomor antrian, formulir pendaftaran, megisi Loket Pendaftaran.
- 3.3. Petugas Melakukan Cek Fisik Kendaraan
- 4.4. Proses Register Nomor Polisi dan Nomor BPKB
- 5.5. Petugas Pendaftaran mengentry / menginput data Kendaraan dan Wa 6.6. Petugas melaksanakan otorisasi dan koreksi jika kendaraan Plat Kur
- 7.7. Proses Penetapan, cetak struk pembayaran dan menyampaikan ke ka
- 8.8. Petugas Kasir menyampaikan Struk Pembayaran Kepada Wajib Pajak
- 9.9. Wajib Pajak melakukan pembayaran di Loket kasir
- 10.10. Petugas Mencetak SKPD, dan mevalidasi
- 11.11. Petugas Memvalidasi STNK

12.12. Wajib Pajak melakukan pengambilan SKPD, STNK dan Stiker SWDKL Informasi pelayanan publik i<mark>sipopina.mnbeinh pobanning ao diad</mark> Sabtu, 18 Jan 2025 p<u>odkuslin0imatelk.mKellikhat halaman a</u><br>[13.13. Petugas Mencetak Tanda Nomor Kendaraan Bermotor (TNKB) dan UPTD BADAN PENDAPATAN DAERAH KELAS A DI WILAYAH BULUNGAN

Jl. Agatis no. 14 Tanjung Selor Kab. Bulungan 77212 08122887 [bapenda.kaltarap](http://bapenda.kaltaraprov.go.id)rov.go.id

Waktu Penyele BaAaDAAN PENDAPATAN DAERAH KELAS A DI WILAYAH BU Pemerintah Provinsi Kalimantan Utara / Badan Pendapa

20 Menit

## Biaya / Tarif

Tidak dipungut biaya

## Produk Pelayanan

1.1. Surat Ketetpan Pajak Daerah ( SKPD ) 2. Surat Tanda Kendaraan Be 6. Penaganan Pengaduan, saran dan masukan 1. Ruang Konsultasi / pe

## Pengaduan Layanan

- 1. Ruang Konsultasi / pengaduaan
- 2. Kotak Saran
- 3. Email
- 4. WA
- 5. Instagram
- 6. Facebook